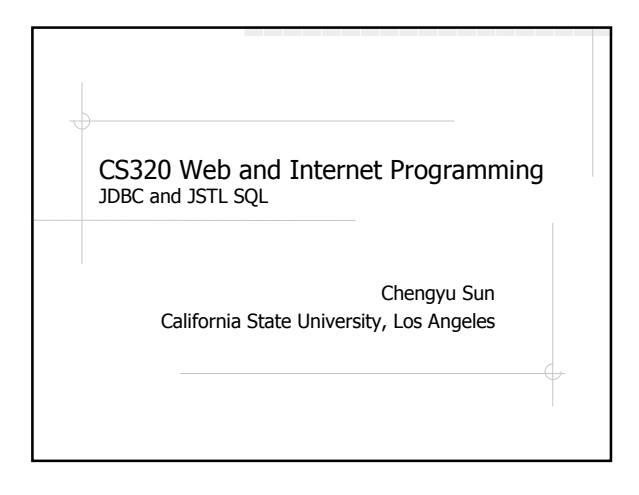

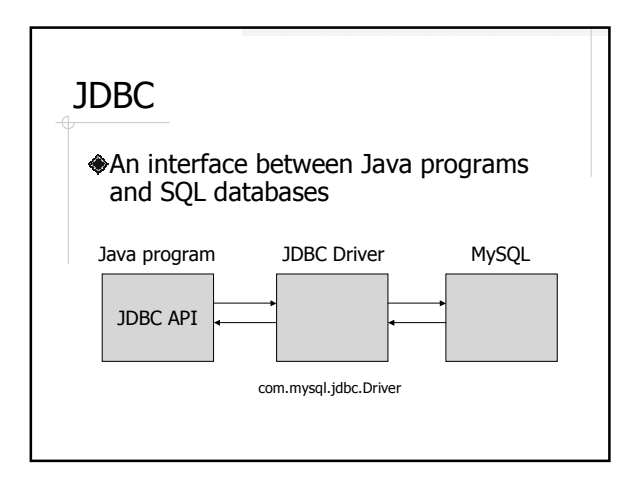

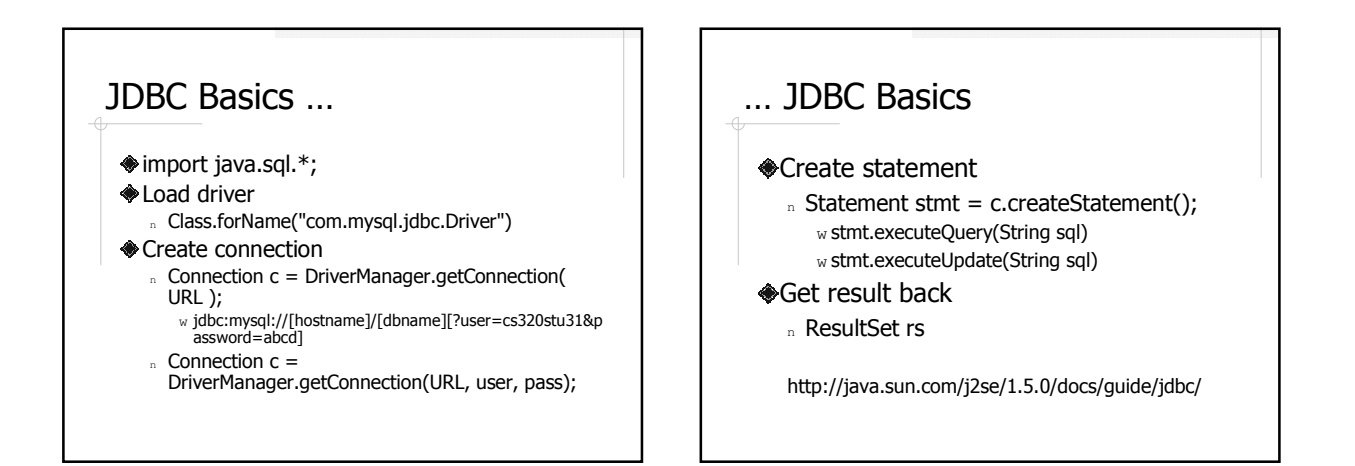

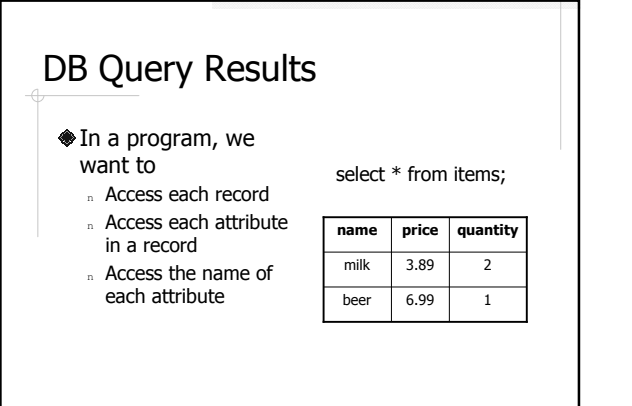

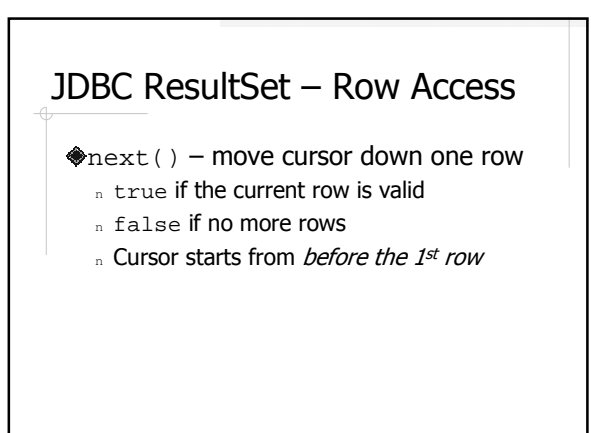

# JDBC ResultSet – Column **Access**

Access the columns of current row getXxx( String columnName ) n E.g. getString( "user" ); getXxx( int columnIndex ) <sup>n</sup> columnIndex starts from 1 <sup>n</sup> E.g. getString( 1 );

# JDBC ResultSet – Access Column Names

ResultSetMetaData meta = rs.getMetaData();

#### ResultSetMetaData

- n getColumnName( columnIndex ) w Column name
- n getColumnLabel( columnIndex ) w Column title for display or printout

#### JDBC ResultSet – Size

◆No size() method? ◆ Something about FetchSize <sup>n</sup> getFetchSize() <sup>n</sup> setFetchSize( int nrows )

### Prepared Statements

#### Statements with parameters

String sql = "insert into items values (? ? ?)";

PreparedStatement stmt =c.prepareStatement(sql);

stmt.setString(1, "orange"); stmt.setBigDecimal(2, 0.59); stmt.setInt(3, 4);

stmt.executeUpdate();

### Benefits of Using Prepared **Statements**

Easier to create the query string

- Much more secure if part of the query string is provided by user
- Better performance (maybe)

// without PreparedStatement, you need to worry // about quotations String sql = "select salary from employees where " +  $"$ "";

// and somebody may try to pass a username like<br>// **"cysun' or username <> 'cysun"** 

# JSTL SQL

- sql:transaction
- **<del></del>**sql:query
- sql:update
- sql:param
- sql:dateParam
- sql:setDataSource

#### sql:setDataSource

- $\triangle$  var data source name. Only needed when you have multiple db sources.
- scope scope of the data source
- driver "com.mysql.jdbc.Driver"
- url "jdbc:mysql:///dbname"
- user
- password
- dataSource

# sql:query

- $\bigcirc$ var name of the result set
- scope scope of the result set
- $\bullet$ sql query statement
- dateSource name of the data source
- startRow
- $\bullet$  maxRows max number of rows in the result set

### sql:query Result Set

#### javax.servlet.jsp.jstl.sql.Result

- <sup>n</sup> SortedMap[] getRows()
- <sup>n</sup> Object[][] getRowsByIndex()
- <sup>n</sup> String[] getColumnNames()
- n int getRowCount()
- n boolean isLimitedByMaxRows()

http://java.sun.com/products/jsp/jstl/1.1/docs/api/

# sql:query example 1

<sql:query var="results" sql="select \* from items"/>

<table>

<c:forEach items="\${results.rows}" var="row"> <c:forEach items="\${row}" var="col">  $<$ tr $>$ 

<td>\${col.key}</td><td>\${col.value}</td>

</tr> </c:forEach>

</c:forEach> </table>

# sql:query example 2

<sql:query var="results"> select \* from items where price > 2.00 </sql:query>

<table>

<c:forEach items="\${results.rowsByIndex}" var="row"> <tr>

<c:forEach items="\${row}" var="col"> <td>\${col}</td> </c:forEach>

 $\langle t$ r> </c:forEach> </table>

# sql:query example 3

Place holder and <sql:param>

<sql:query var="results">

select \* from items where price < ? and quantity > ?

<sql:param value="2.00"/> <sql:param value="2"/>

</sql:query>

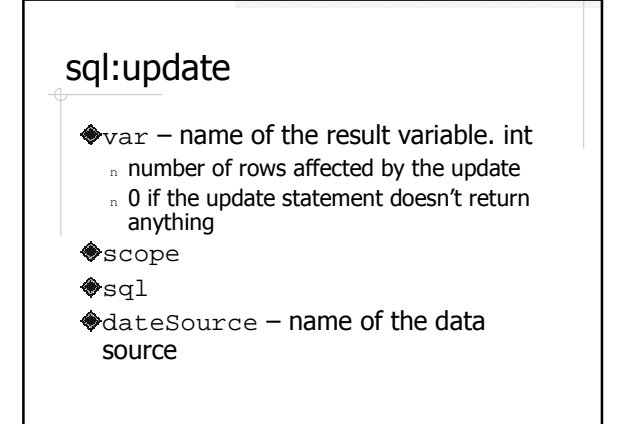

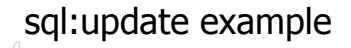

<c:if test="\${! empty param.setPrice}">

<sql:update var="r"> update items set price = ? where name = ? <sql:param value="\${param.price}"/> <sql:param value="\${param.name}"/> </sql:update>

 $<$ / $c$ :if $>$ 

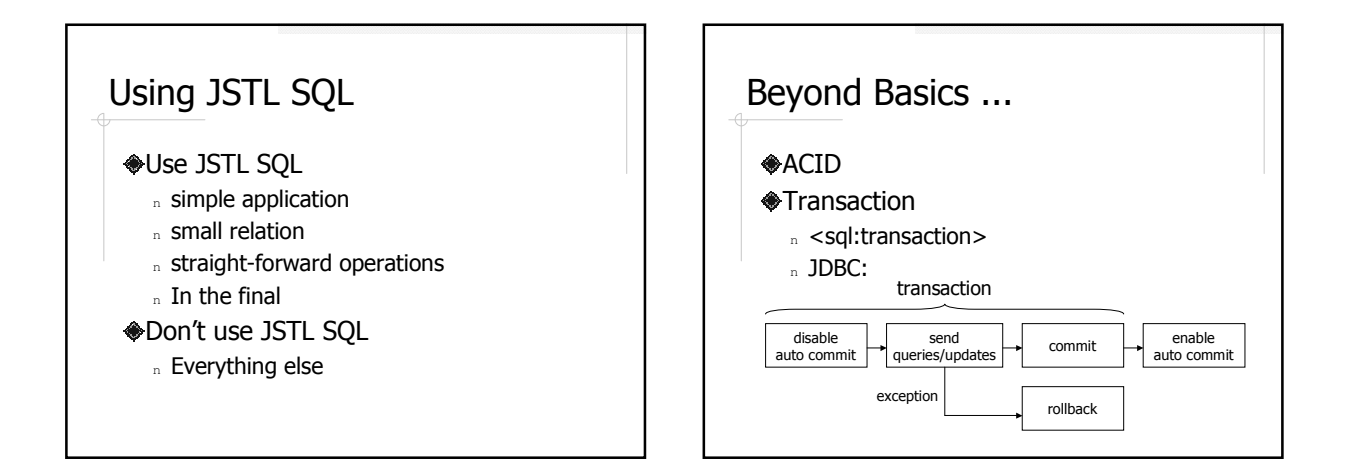

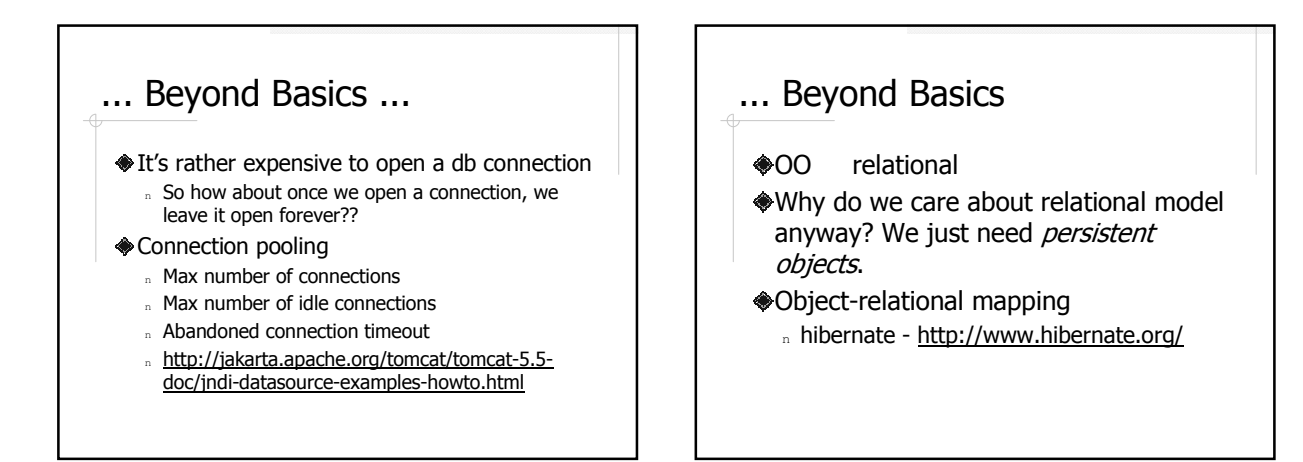